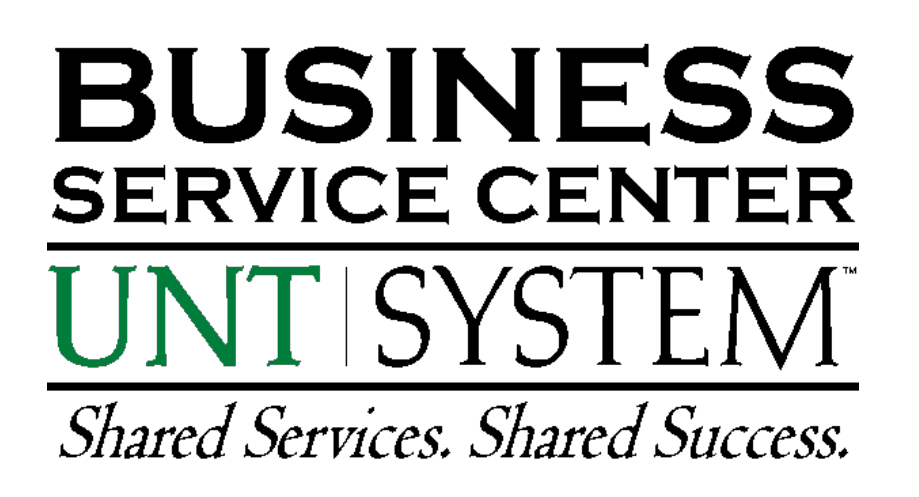

# **Travel Training**

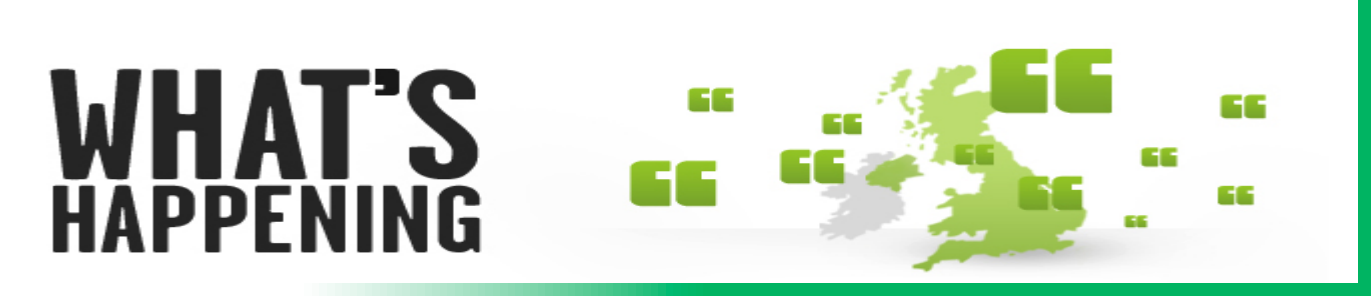

- Travel Advisory Group all member institutions
	- UNT members: Dana Duke, Charla Friday, Rhonda Acker, Lisa Martin, Cheri Martin, Stephanie McCane
	- Revised Travel Guidelines coming
	- CTP approval process
- Travel and Expense module implementation

## Tell the Story

- When preparing a travel authorization and travel voucher, "Tell the Story".
- Helps your Travel team better understand the trip and expenses.
- Audit reviews

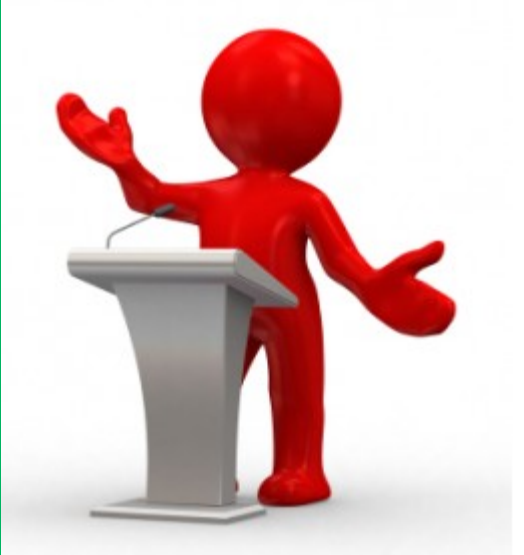

Shared Services. Shared Success.

**Key Roles** 

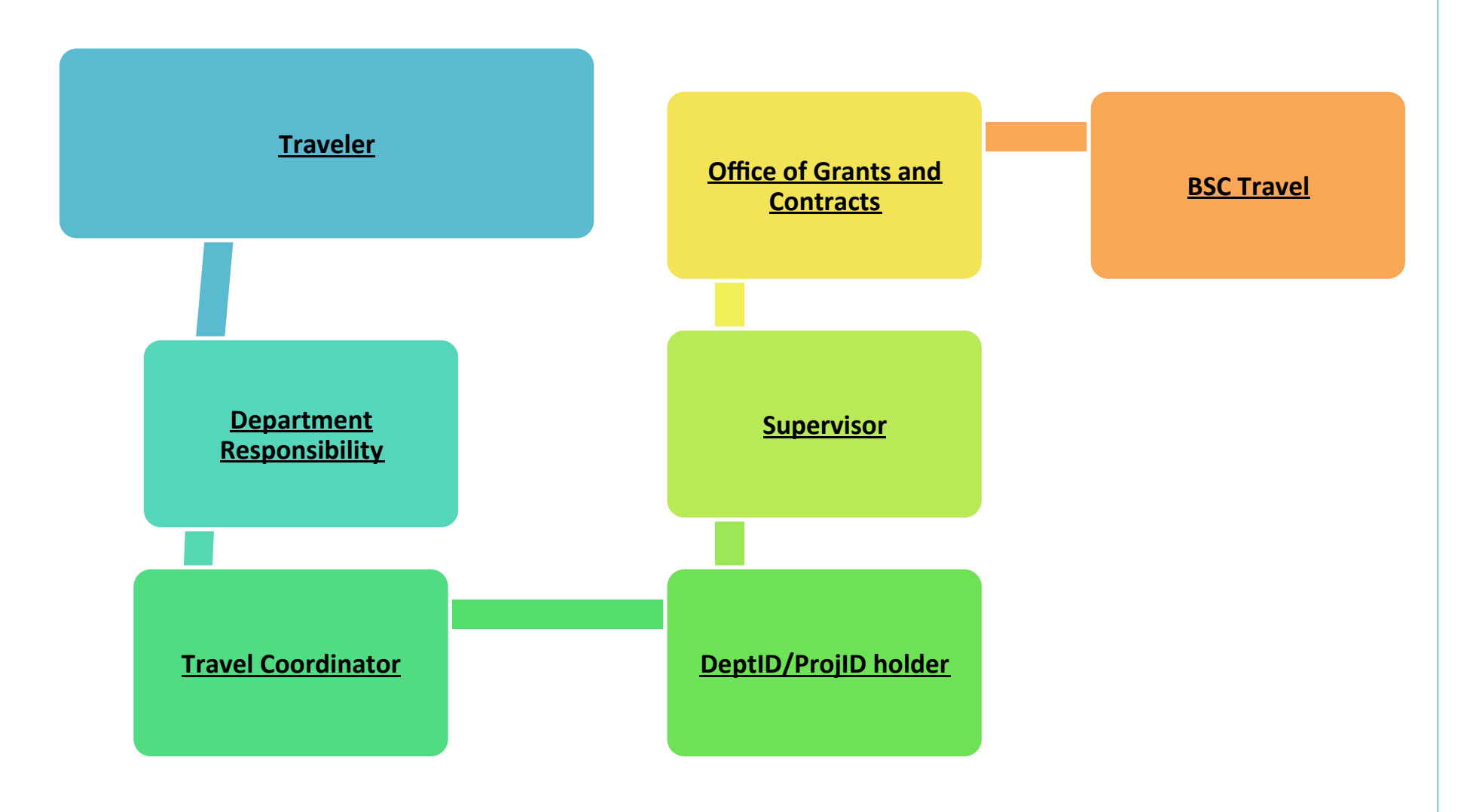

Shared Services. Shared Success.

#### **Classification of Travelers**

- **Prospective Employee**
- **Prospective Employee Spousal/Family** 
	- **Taxable**
- **Student Travel**
- **Spousal Travel** 
	- Requires approval of the President/Chancellor in addition to normal approval process.
- **Team/Group Travel** 
	- Involves at least one student and one employee of any member institution.

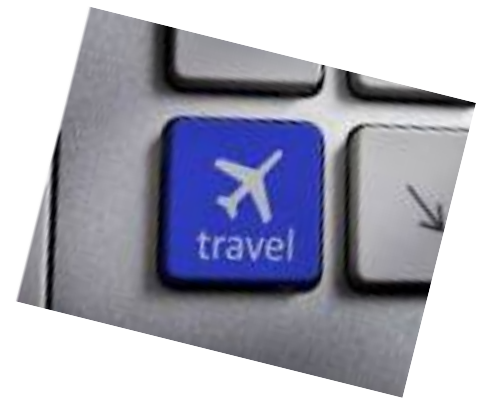

Shared Services. Shared Success.

#### **TRAVEL - AIRFARE SECRET SHOPPER**

October 2014 - Airfare Pricing test

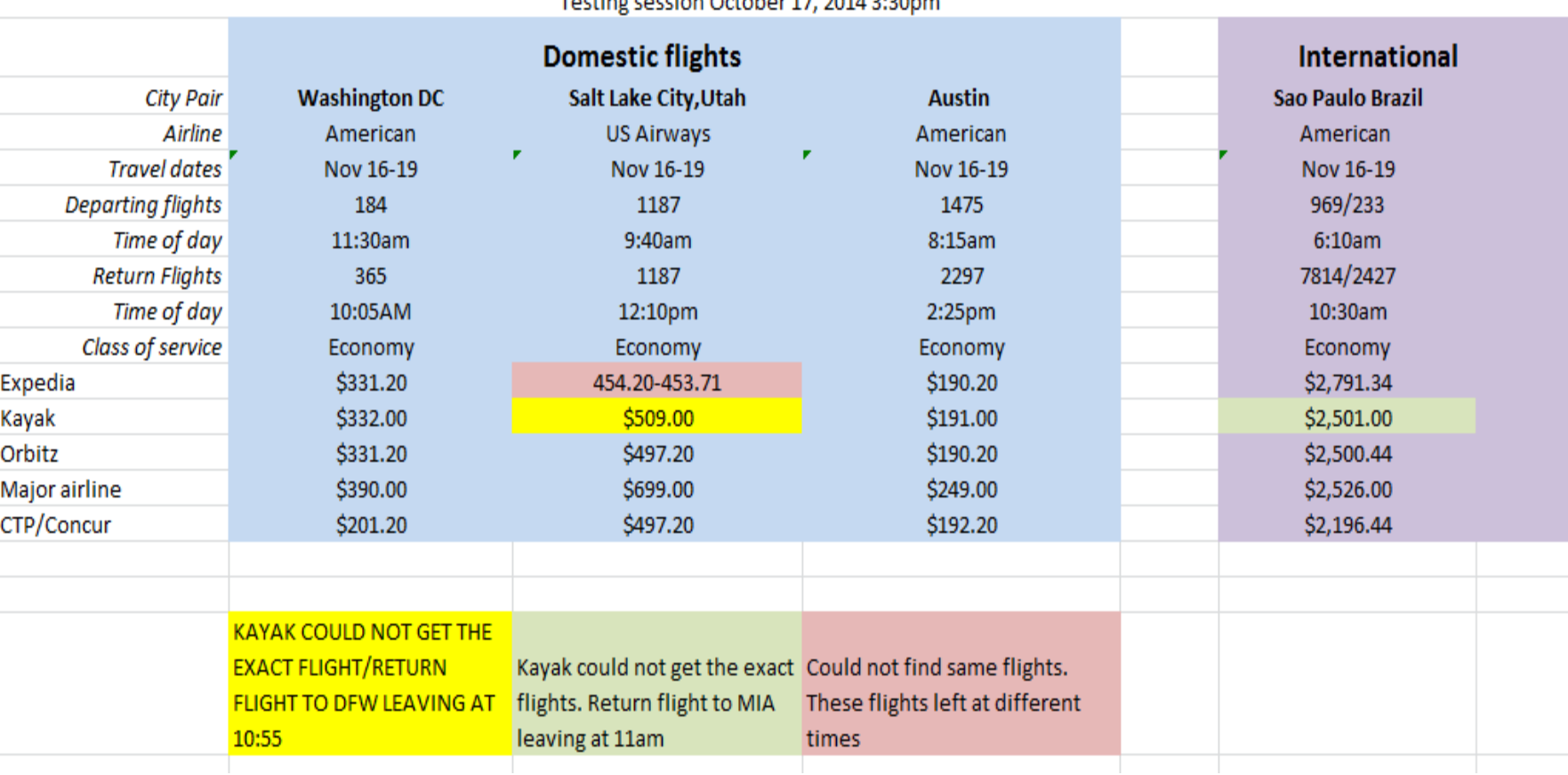

Testing contain October 17, 2014 2:20 am

Shared Services, Shared Success.

**Advance Services**

Advance services, utilizing CTP or cash advances, are available for employees and currently enrolled students to secure travel arrangements for university related travel.

- CTP (Corporate Travel Planners) \*\*
- Cash Advances

\*\*NOTE: The online booking tool used by CTP is referenced as CONCUR. The actual functionality of the online tool is a Concur product which is available with CTP. All email correspondence (approval, itineraries) will come from Concur.

Shared Services. Shared Success.

#### **Advance Services – Corporate Travel Planners**

**CTP (Corporate Travel Planners)** - CTP is the preferred online booking tool for employee travel and offers services that allow employees and/or designated administrative staff to book airfare, hold hotel and rental car reservations as well as manage their travel arrangements online at the portal; myUNT - https://my.unt.edu/psp/papd01/GUEST/ENTP/h/?tab=DEFAULT

myHSC - https://my.unt.edu/psp/papd01/EMPLOYEE/EMPL/h/?tab=HS\_GUEST

- v Online Assistance (Help Desk)- 877.727.5188
	- Monday Friday 8:00am 5:30pm CST
- ❖ After Hours Emergency Line- 800.358.1409
	- Extra charges apply-use only in an emergency

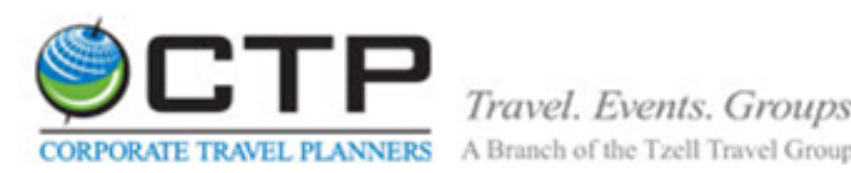

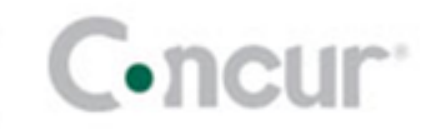

Shared Services, Shared Success.

#### **Corporate Travel Planners**

Log into CTP Concur using your institutions portal. Review your profile and "Save."

**You need to verify the person listed as the 'Approver' in the Traveler's Profile prior to booking.** If the "Approver" is not the person who is the DeptID holder for the DeptID that you want to charge for the trip, change your approver to the DeptID holder. 

Please be advised that when you click 'HOLD' or 'PURCHASE' a booking fee is assessed. Realize that if you choose "Hold" or "Purchase" you are committing to an agency fee.

> Here are some tutorial links that CTP provides. Logging Into Concur Travel & Expense Updating Your Travel Profile Exploring the My Concur Homepage Creating a Travel Reservation (air, hotel, and car) Changing a Trip (After Purchase)

This information is located at: http://bsc.untsystem.edu/travel-information

### INESS UNT SYSTEN

Shared Services, Shared Success.

**Advance Services – Cash Advances**

**Cash Advance funds provided prior to travel** – disbursed as an Electronic Fund Transfer (EFT-when applicable). Requests for cash advances are limited to the following:

- Employees who do not qualify for an IBT,
- Foreign travel where credit cards are not accepted or
- Team travel

Cash Advances require a Travel Budget Authorization form with the appropriate approvals to be submitted to BSC Travel, TravelAdvance@untsystem.edu within 10 business days prior to the first day of travel.

#### **Advance Cautions**

- **Overdue documentation** employees or currently enrolled students that have used advance services or received a cash advance must submit a reconciling voucher within 7 business days from the date of return.
- **CTP will utilize an approval workflow** to obtain DeptID/ProjID holder approvals. However, the Travel Budget Authorization form must be submitted with the travel voucher to show prior approval was given by the supervisor.

### **FAILURE TO APPROVE IN A TIMELY MANNER MAY RESULT IN A MORE EXPENSIVE AIRFARE**

Shared Services, Shared Success.

#### **General Information**

**Conference Registration** – Registration prior to travel should be purchased using an IBT card, purchasing card or a requisition through the BSC Purchasing Area requisition process. Also when you return the conference agenda must be attached to the voucher.

**Packaged Travel Services** – is the purchase of at least two travel arrangements (i.e. airfare, lodging, and rental car) from an agency or service. Package Travel is discouraged due to receipt requirements.

#### **Other Travel Tidbits**

**Tax implications-implications- Meals no** overnight stay or expenses over 60 days old, in accordance with IRS directive on travel reimbursements, will be sent to the Payroll Office and listed as taxable wages. 

**Travel to Washington, D.C** - travel to Washington, D.C. will be reported to the "Office of State  $-$  Federal Relations" by the Business Service Center (BSC) Travel Area.

Shared Services. Shared Success.

**Funding Clarifications- State and Local Accounts**

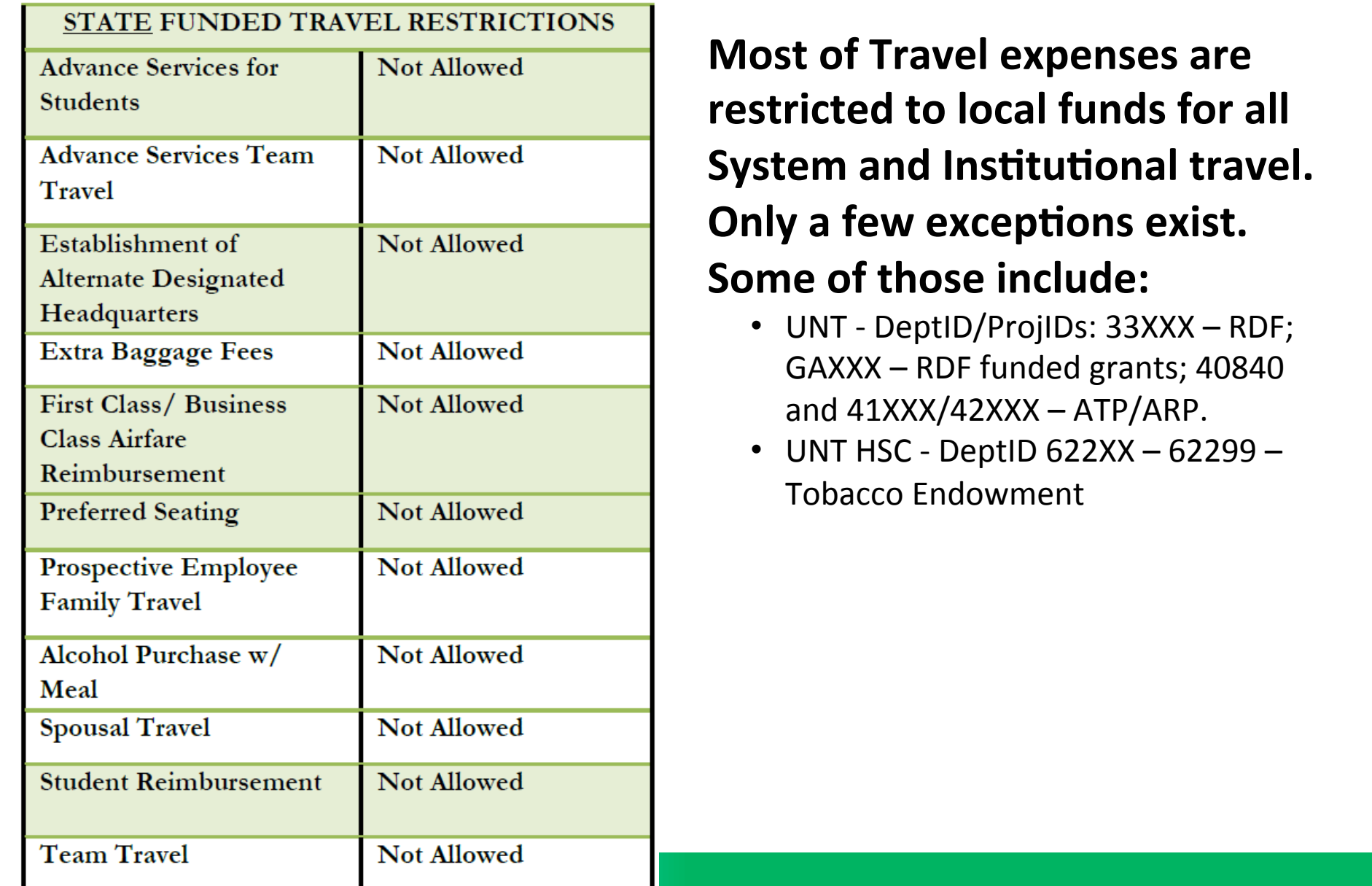

**Most of Travel expenses are restricted to local funds for all System and Institutional travel. Only a few exceptions exist.** 

- 
- Tobacco Endowment

Shared Services. Shared Success.

#### **Expenses- Receipt Requirements**

**Receipt requirements** – for an employee to be reimbursed for an expense, the employee must provide proof that the expense was incurred and paid.

#### Airfare

- The name of the employee and airline, and
- $\bullet$  The ticket number, and
- The class of transportation, and
- The travel dates, and
- The amount of the airfare, and
- The origin and destination of each flight, and
- Proof of payment.

#### **Rental Cars**

- The name of the rental company, and
- The name of the employee renting the vehicle, and
- The starting and ending dates of the rental, and
- An itemization of expenses incurred, and
- Proof of payment.

#### Meals

- Detailed receipt when claiming actuals with proof of payment.
- $\bullet$  If attending a conference the agenda needs to be attached to the voucher.

#### Lodging

- The name and address of the commercial lodging establishment, and
- The name of the employee, and
- The single room rate, and
- A daily itemization of the lodging charges, and
- Proof of payment.

Shared Services, Shared Success.

#### **Expenses**

An employee is entitled to be reimbursed for expenses incurred while conducting university business. The employee should select the most cost effective method of transportation available.

A member institution and/or a department within the member institution may adopt stricter guidelines regarding reimbursement of expenses.

- **Transportation**
- **Meals**
- **Lodging**
- **Incidentals**

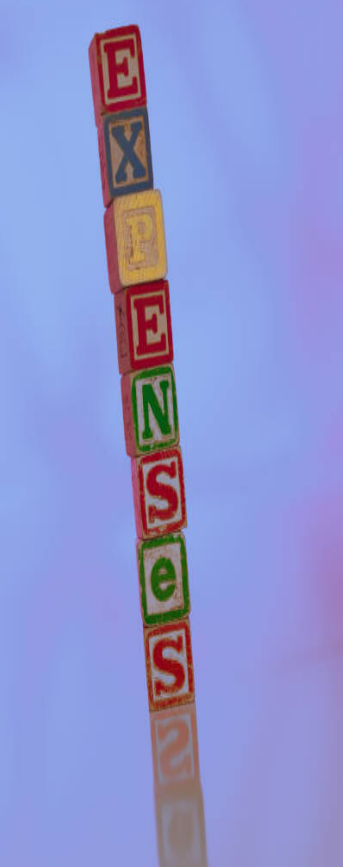

Shared Services, Shared Success.

**Expenses- Transportation** 

### **Airfare**

- Expenses are reimbursed at the actual cost of Coach Class fare on a commercial airline. Business and First class airfare must be approved by the President of the institution.
- Airfare purchased with CTP should be reflected on the TBA and travel voucher to reflect the complete picture of expenses per trip.

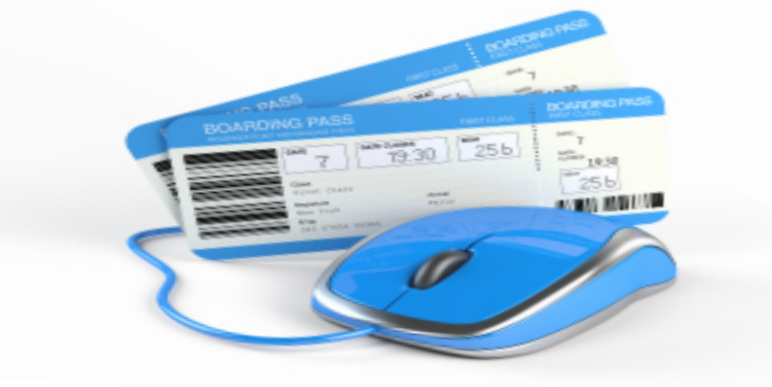

Shared Services, Shared Success.

**Expenses- Transportation** 

### **Rental Cars**

- **CTP** direct billing is setup through CTP for Enterprise and National.
- State contract vendors Avis and Enterprise.
	- You may book with other vendors but you must pay at location and coverages will not be reimbursed without adequate justification for not using a vehicle on state contract or CTP.
- **Gas expenses** will be reimbursed from actual Receipts.
- Mileage reimbursement may not be claimed when renting a vehicle.

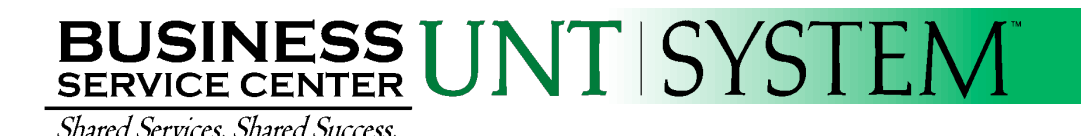

**Expenses- Transportation** 

### **Public Transportation**

• **Public Transportation** – employees are entitled to be reimbursed for the actual cost of transportation by bus, subway, other mode of mass transit or taxi if incurred to conduct university business.

### **Mileage**

- <u>**Publicage** in the Bondon State of the Bondon State of the Bondon State of the Bondon State of the Bondon State of the Bondon State of the Bondon State of the Bondon State of the Bondon State of the Bondon State of the Bo</u> **Mileage** – employees are entitled to be reimbursed for mileage incurred to conduct state business.
	- The mileage reimbursement rate is inclusive of all expenses associated with the employee's use of his or her vehicle.
	- Mileage is not reimbursed from residence to duty point unless there is cost savings or travel is outside of business hours.
	- Mileage should always been from designated headquarters to duty point.

Shared Services. Shared Success.

### **Meals Expenses- Meals**

- Per diem (Maxiumum Allowable) OR Actual meals
	- Traveler and Department Heads (DeptID/ProjID holder) should designate on the TBA.
	- Travel Days will be reimbursed at a rate of 75% of the per diem rate.
	- Actual Meals requires supporting detailed receipts.

#### **MEAL REIMBURSEMENT REQUIREMENT**

PER DIEM (FLAT RATE PER DAY DETERMINED BY DESTINATION - NO RECEIPTS REQUIRED)\* LIMITED PER DIEM OF \$ PER DAY (LIMITED RATE PER DAY - NO RECIEPTS

ACTUALS UP TO PER DIEM (RECEIPTS REQUIRED)

ACTUALS (RECEIPTS REQUIRED)

\*On the first and last days of travel may only claim 75% of per diem rate.

**Alcohol** –Alcohol is not allowed on a state funds, ProjID or any DeptID for Athletics.

Shared Services, Shared Success.

#### **Expenses- Meals**

### Lodging

- Should use a commercial lodging establishment who provides detailed receipts.
- Lodging within the DFW area is not permitted without justification and approval from the Chancellor.
- Texas State Occupancy Tax should not be assessed to lodging. Travelers should present the completed tax exemption form located in the Forms Library on the BSC website and attempt to have the tax waived.
- Lodging taxes should be separated from the
- lodging expense on the travel voucher.

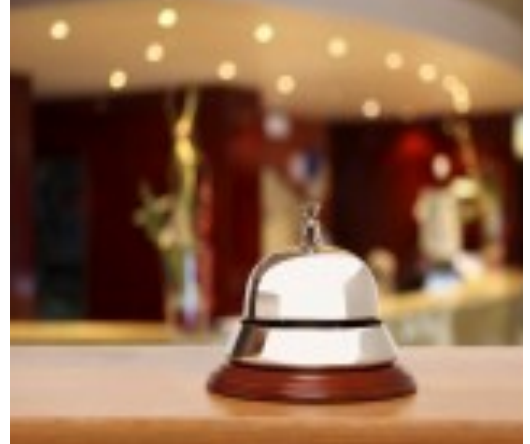

Shared Services. Shared Success.

#### **Expenses- Incidentals**

**Incidental Expenses** - include, but are not limited to the following:

- **Parking** –employees may be reimbursed for parking expense incurred while traveling in a personally owned or leased vehicle, rental vehicle, or state-owned or leased vehicle.
- **Toll Charges** employees may be reimbursed for tolls paid when traveling in a personally owned or leased vehicle, rental vehicle, or state-owned or leased vehicle.
- **Telephone calls** where official business is being conducted on behalf of the System or member institution.
- **Copying charges** for specific business purposes that could not be accomplished prior to travel and shipped ahead of the traveler.

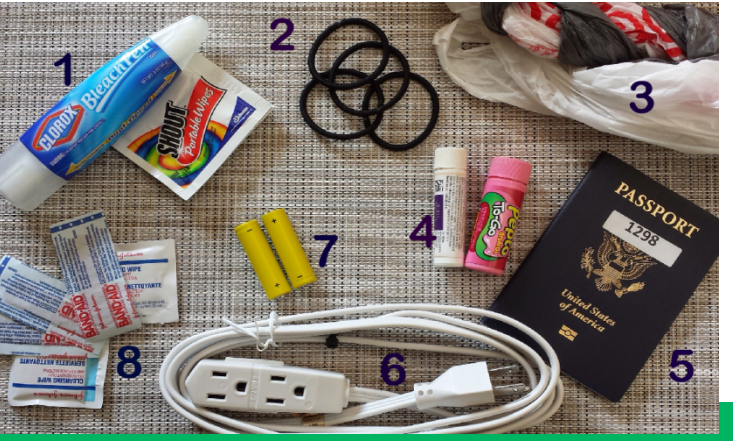

Shared Services. Shared Success.

#### **Expenses- Incidentals**

- **Shipment of materials** to or from the destination if required.
- Internet connection or wireless fees incurred during travel if used for System or member institution business.
- Tips/Gratuities something given voluntarily or beyond obligation, usually in response to or in anticipation of a service.
	- $\circ$  Tips/Gratuities included with meal receipts as part of an actual meal reimbursement are allowed.
	- $\circ$  Tips are not allowed on ProjIDs all member institutions.
	- $\circ$  Gratuities are allowed on ProjID's at UNT and UNTD.

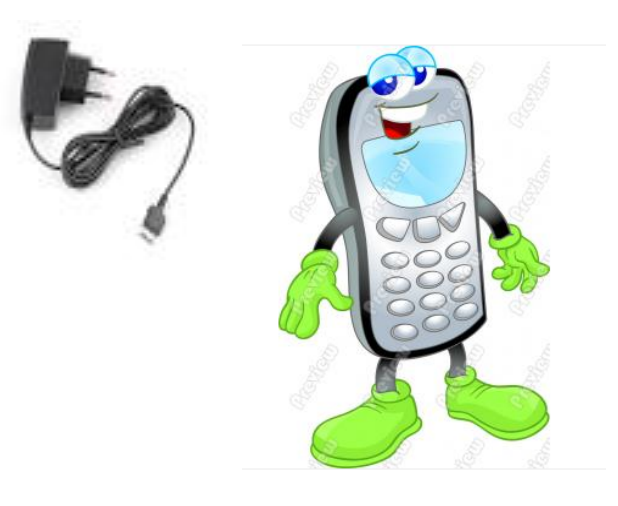

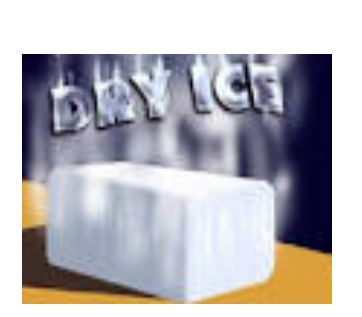

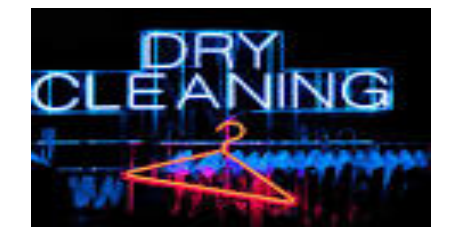

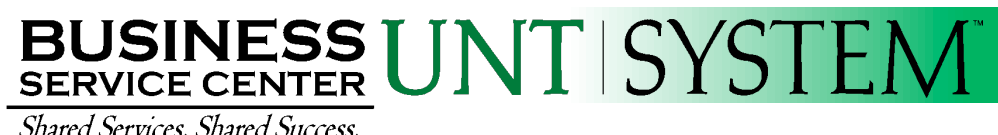

### **Features of the Forms**

• All forms are self contained into one excel format:

**TRAVEL BUDGET AUTHORIZATION** Travel Voucher front page **Continuation Sheet Team Roster** 

- Data populates to all forms. For example: when you enter the Traveler's name on the Travel Budget Authorization Form it will transfer over to the voucher as well.
- For digital signatures, save forms in a .pdf format and route.

Shared Services. Shared Success.

#### **Forms - Travel Budget Authorization**

The TBA Form should be completed prior to travel and approved by the supervisor, DeptID/ProjID holder and submitted to the BSC when an advance is required or with the travel voucher.

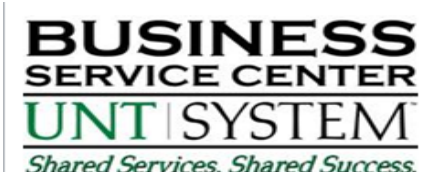

#### **TRAVEL BUDGET AUTHORIZATION**

#### **Business Unit**

- O UNT System (SY769) O UNT Health Science Center (HS763)
- O UNT Denton (NT752)
- ( UNT Dallas (DL773)
- **MEAL REIMBURSEMENT REQUIREMENT** □ PER DIEM (FLAT RATE PER DAY DETERMINED BY DESTINATION - NO RECEIPTS REQUIRED)\* LIMITED PER DIEMOFS PER DAY (LIMITED RATE PER DAY - NO RECIEPTS REQUIRED)\* T ACTUALS UP TO PER DIEM (RECEIPT S REQUIRED)
- ACTUALS (RECEIPTS REQUIRED)
	- \*On the first and last days of travel may only claim 75% of per diem rate.

Form Purpose: This form should be completed prior to travel and approved by the Supervisor, DeptID/ProjID holder, and Research/Grants Office (if applicable). It must be submitted to the Business Service Center with the completed travel voucher or when an advance is requested. This form is not required for mileage only reimbursements.

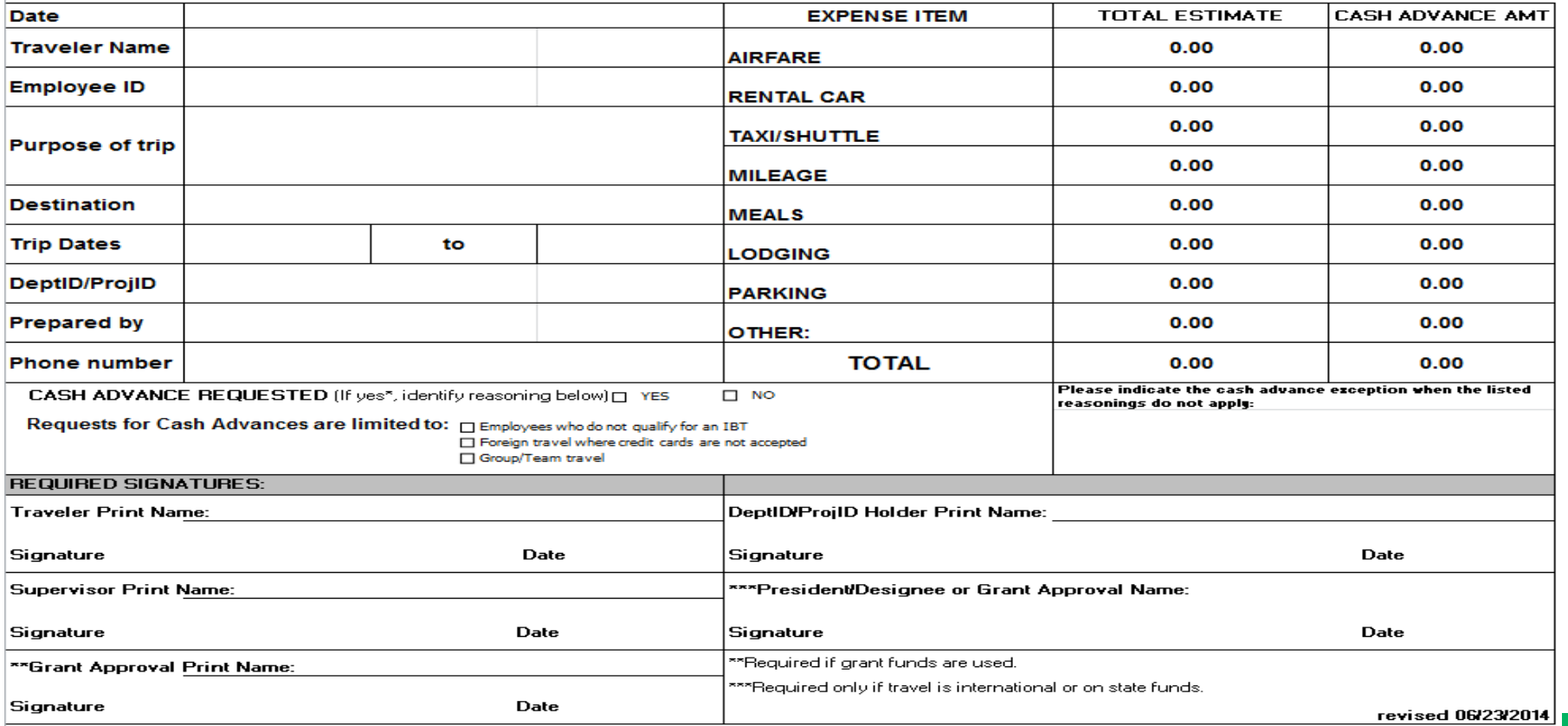

\*The DeptID/ProjID listed on this form will be charged the full amount of the cash advance if a travel voucher is not submitted to the BSC Travel Area within seven business days of the employee's return.

Shared Services. Shared Success.

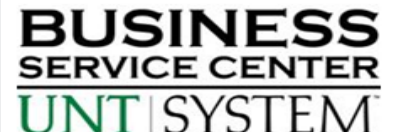

#### **Forms- Travel Budget Authorization- EXAMPLE TRAVEL BUDGET AUTHORIZATION**

#### **Business Unit**

UNT System (SY769) (\*) UNT Health Science Center (HS763) O UNT Denton (NT752)

**MEAL REIMBURSEMENT REQUIREMENT** 

□ PER DIEM (FLAT RATE PER DAY DETERMINED BY DESTINATION - NO RECEIPTS REOURED)\* PER DAY (LIMITED RATE PER DAY - NO RECIEPTS REQUIRED)\* LIMITED PER DIEMOFS ACTUALS UP TO PER DIEM (RECEIPT S REQUIRED)

**Shared Services, Shared Success,** 

C UNT Dallas (DL773)

**M** ACTUALS (RECEIPTS REQUIRED)

#### \*On the first and last days of travel may only claim 75% of per diem rate.

Form Purpose: This form should be completed prior to travel and approved by the Supervisor, DeptID/ProjID holder, and Research/Grants Office (if applicable). It must be submitted to the Business Service Center with the completed travel voucher or when an advance is requested. This form is not required for mileage only reimbursements.

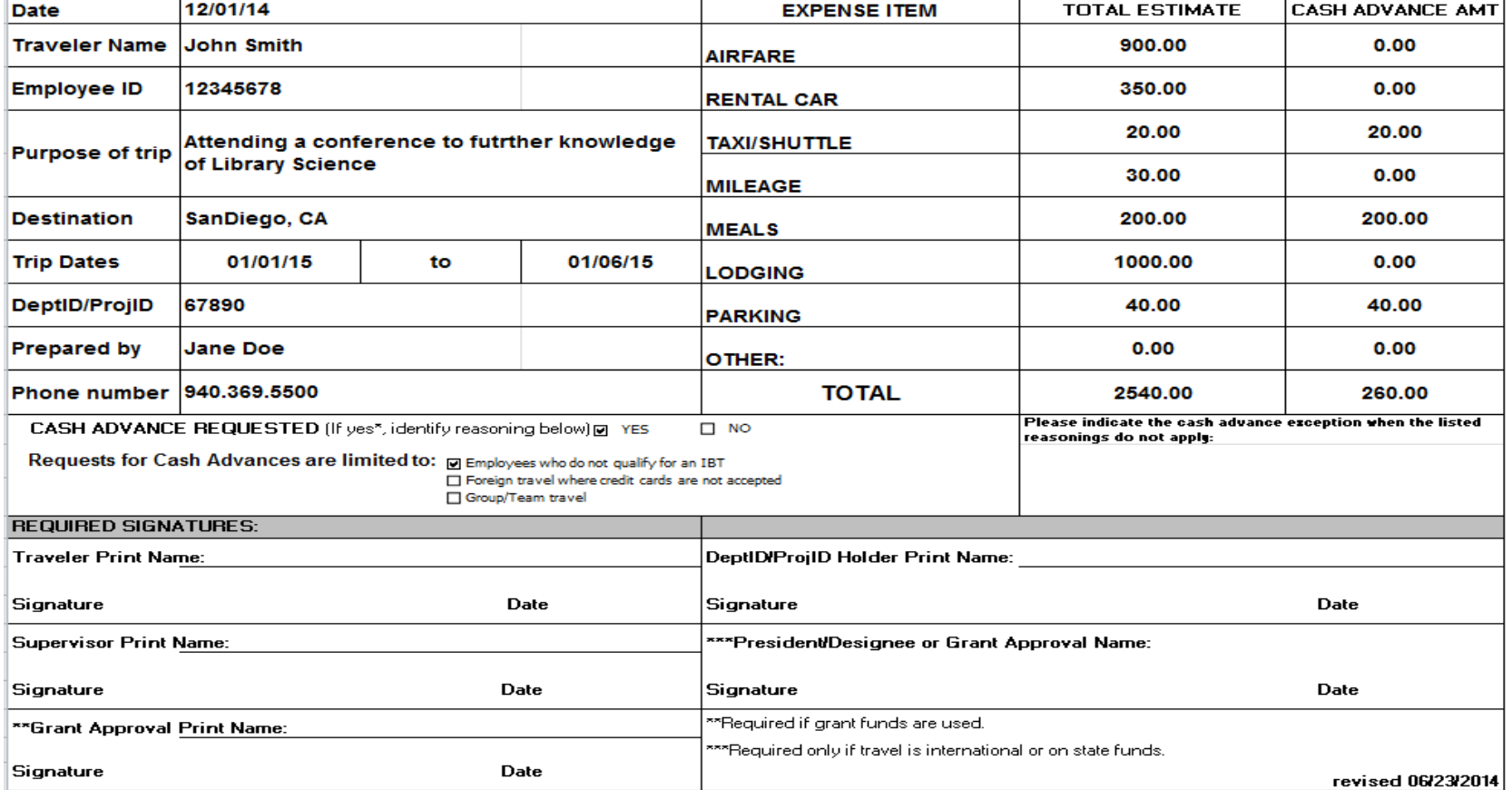

\*The DeptID/ProjID listed on this form will be charged the full amount of the cash advance if a travel voucher is not submitted to the BSC Travel Area within seven business days of the employee's return.

Shared Services. Shared Success.

#### **Forms- Travel Reconciling Worksheet**

This worksheet is used to assist with reconciling travel expenses and is recommended for trips more than two days. Employees or currently enrolled students who have used advance services or received a cash advance must submit a reconciling voucher within seven business days from the date of return. \*\*Optional Form\*\*

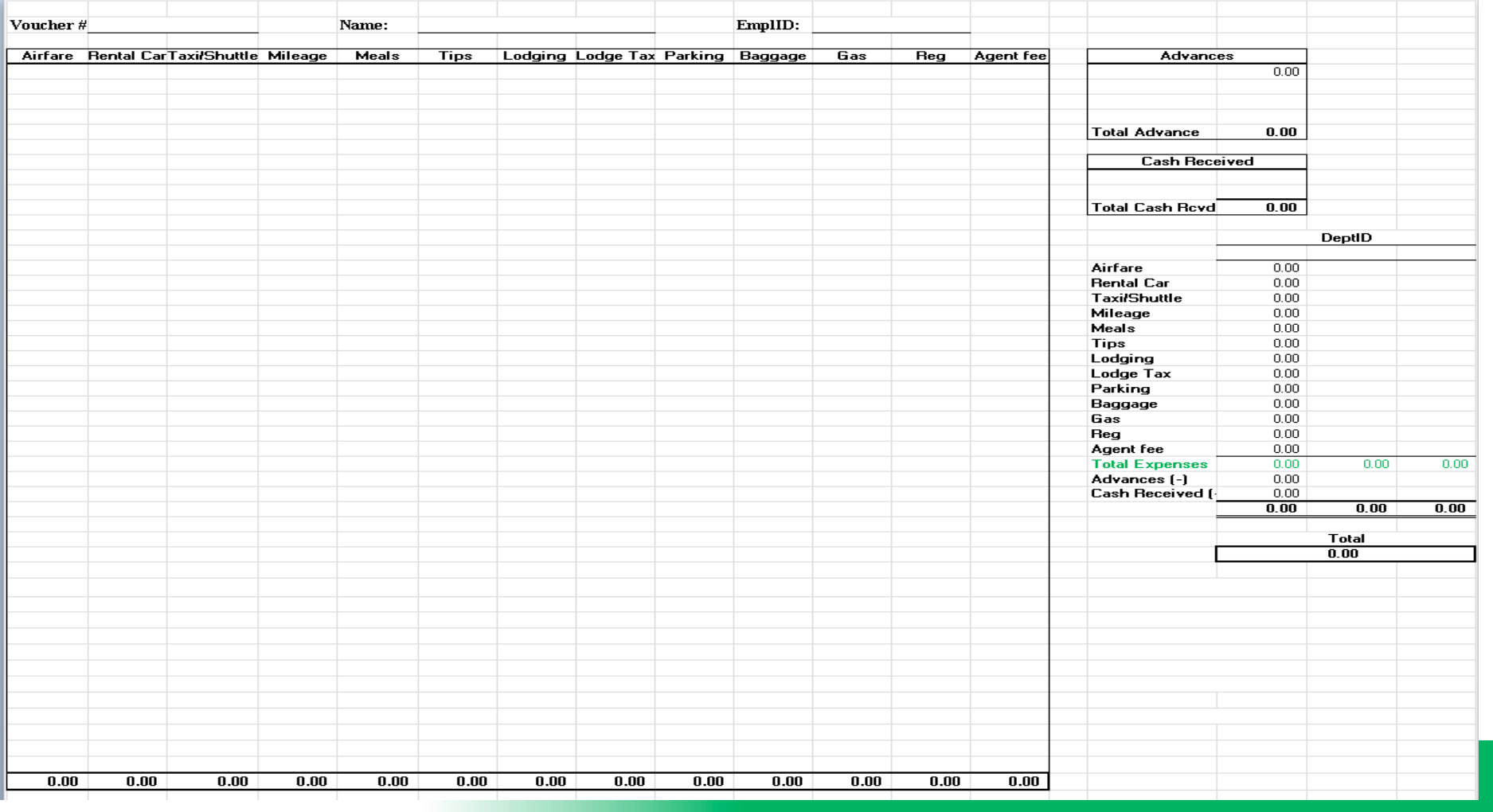

Shared Services. Shared Success.

#### **Forms- Travel Reconciling Worksheet- EXAMPLE**

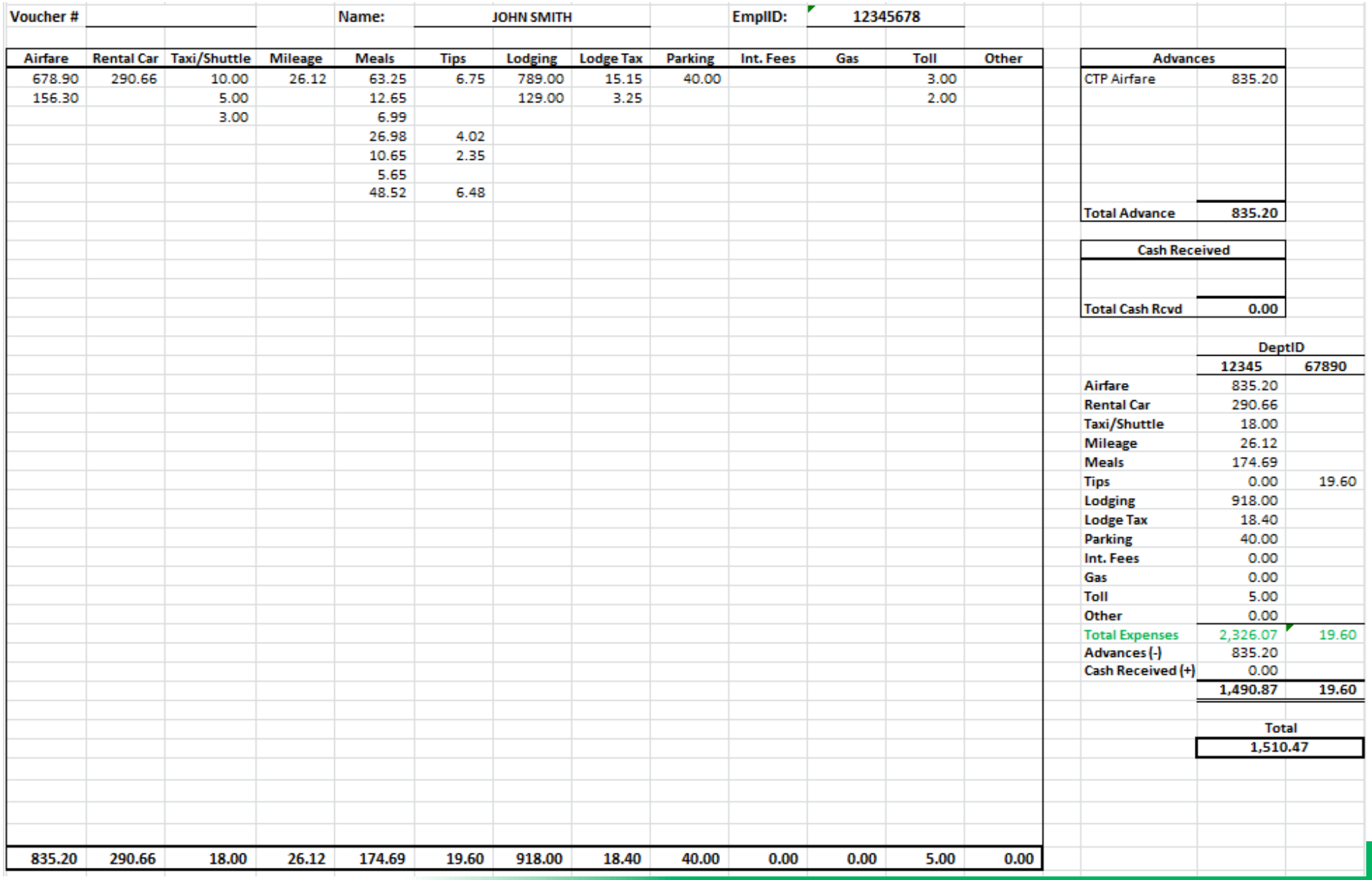

Shared Services. Shared Success.

#### **Forms - Travel Voucher**

The Travel Voucher should be completed and submitted to travelvouchers@untsystem.edu at the conclusion of the trip with the supporting documentation.

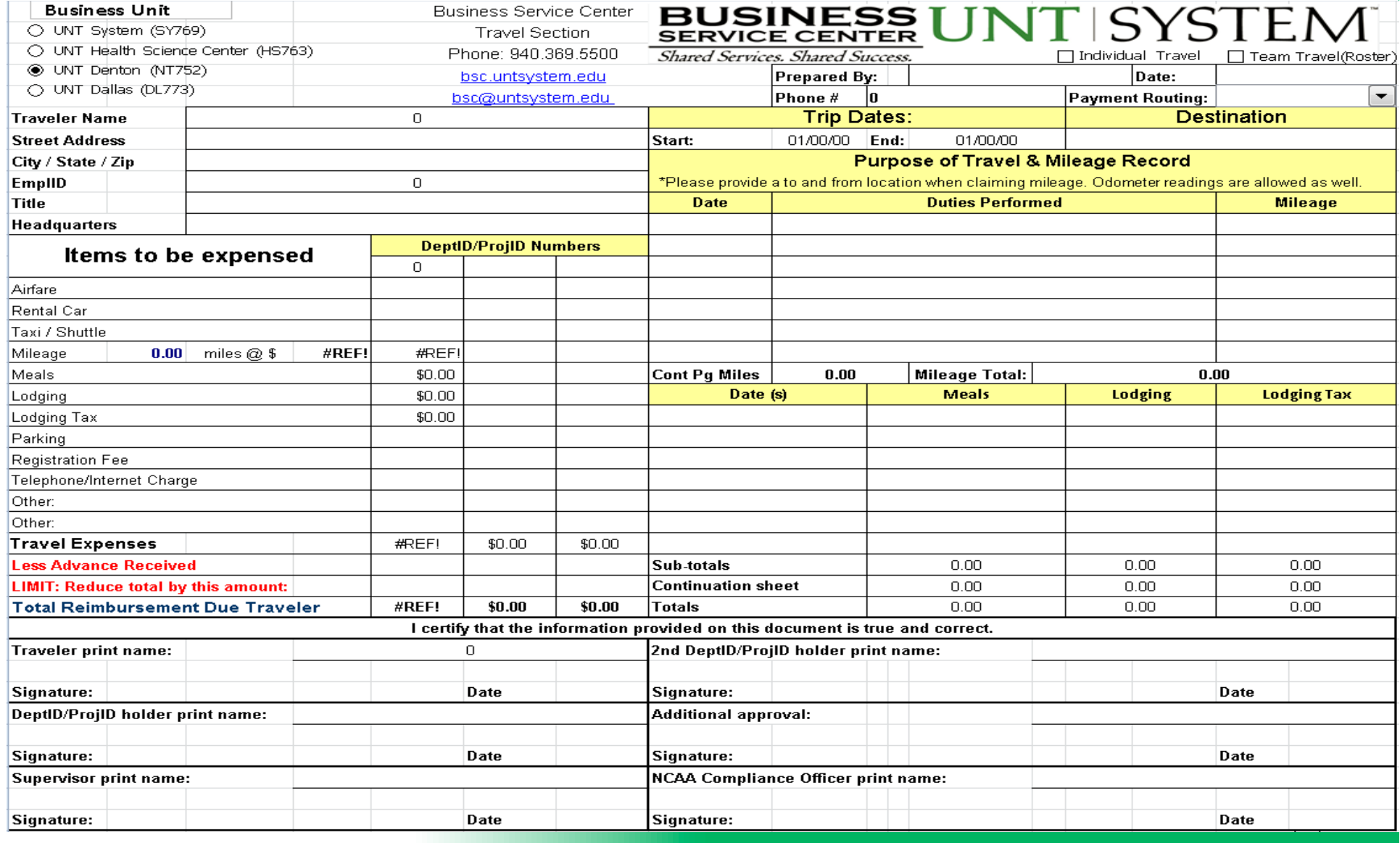

Shared Services. Shared Success.

#### **Forms - Travel Voucher-EXAMPLE**

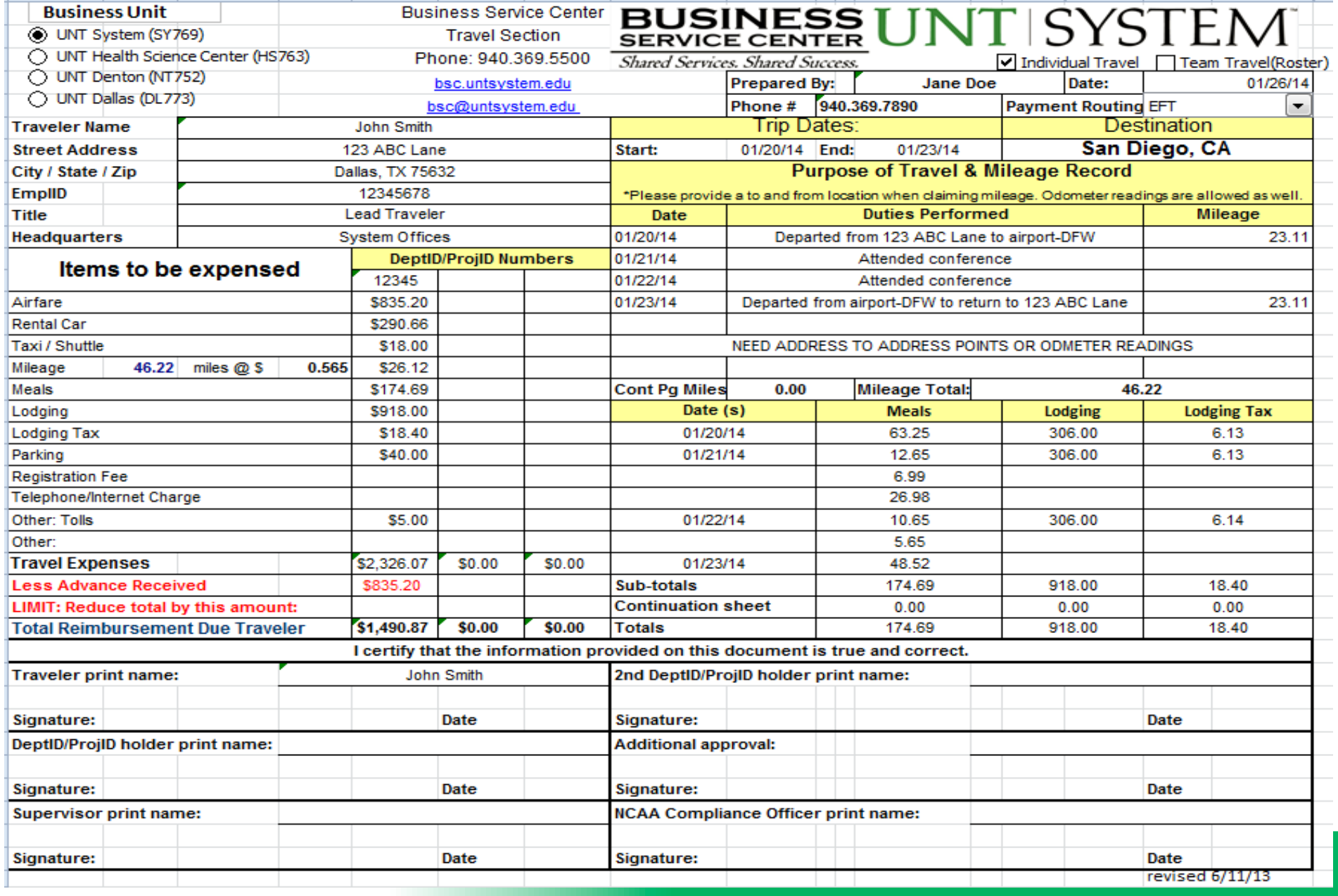

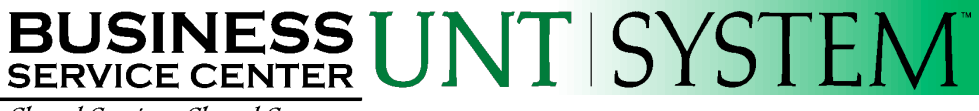

Shared Services. Shared Success.

**Questions?**

### **Business Service Center**

General: 940.369.5500 Toll-Free: 1.855.868.4357 Email: bsc@untsystem.edu

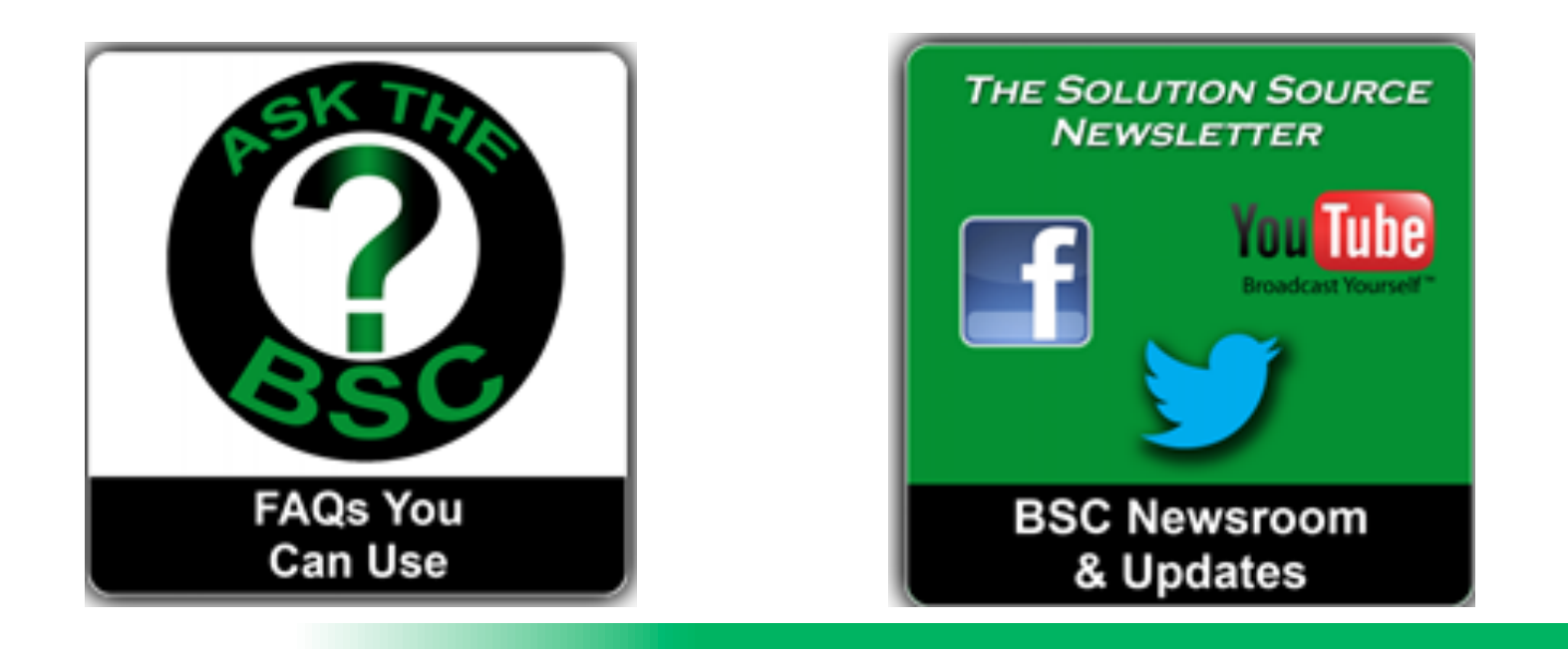